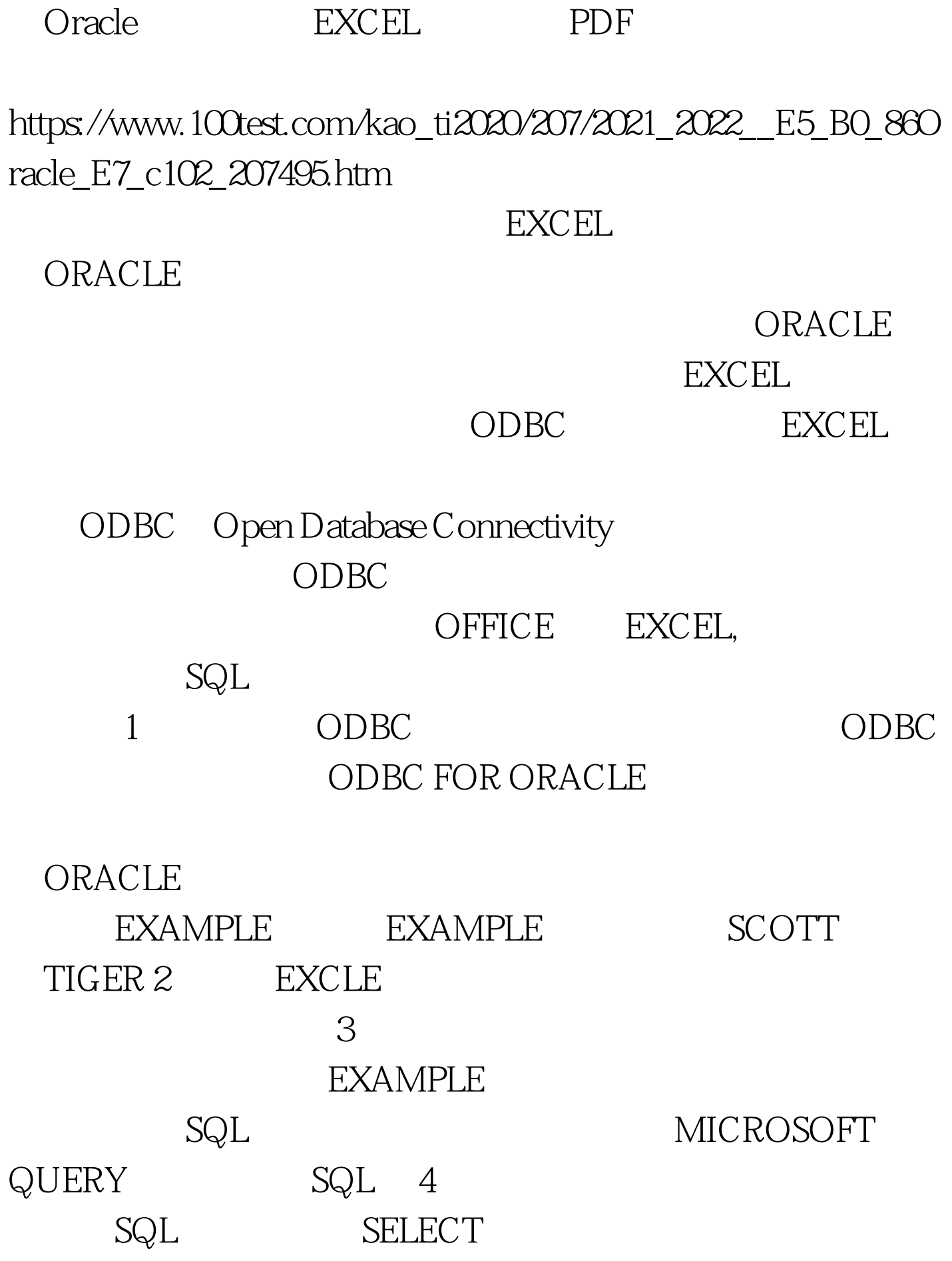

A.ITEM\_NO,A.ITEM\_DESC,A.ITEM\_UM,

## A.ITEM\_CREATED\_BY,A.CREATED\_DATE FROM IC\_ITEM\_MST A 5 EXCEL

 $6<sub>z</sub>$ 

MICRSOFT QUERY

到实时的数据。 7、然后可利用EXCEL强大的编辑功能,对

933 256M

4000 100Test www.100test.com